## **Л А Б О Р А Т О Р Н А Я Р А Б О Т А 4**

#### **Тема: Массивы в Mathcad**

Столбец чисел называется вектором, а прямоугольная таблица чисел - матрицей. Общий термин для вектора или матрицы - массив. При работе с матрицами используется панель инструментов "Матрицы" (рис.1):

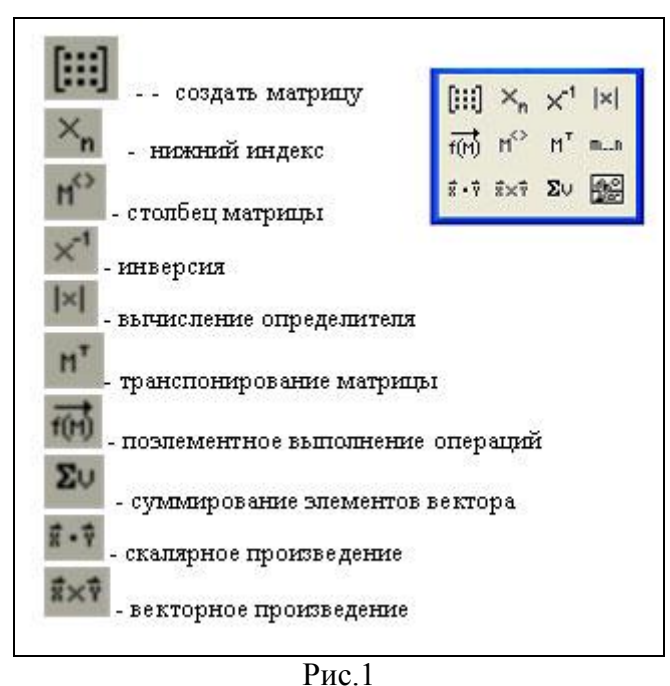

Обращение к элементу массива осуществляется путем записи имени массива и соответствующих индексных выражений, количество которых определяется размерностью массива.

На рисунке 2 показан фрагмент присваивания значений отдельным элементам массивов: векторов x,y и матриц A, B. Здесь же приведен вывод этих массивов

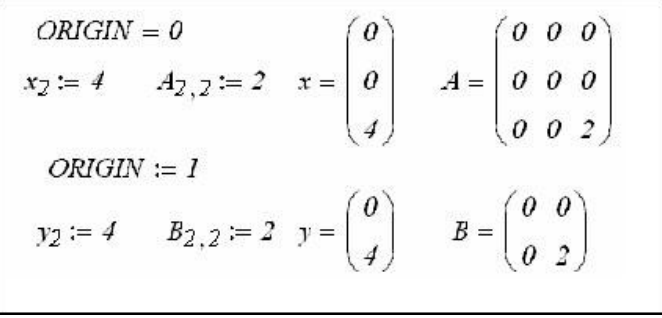

Рис.2

Начальное значение индексных выражений определяется системной переменной ORIGIN и по умолчанию ее значение равно 0.

Верхний индекс – позволяет обратиться к отдельному столбцу массива. Чтобы вставить верхний индекс, введите имя массива, а затем нажать клавиши [Ctrl + 6] или

нажать на кнопку :

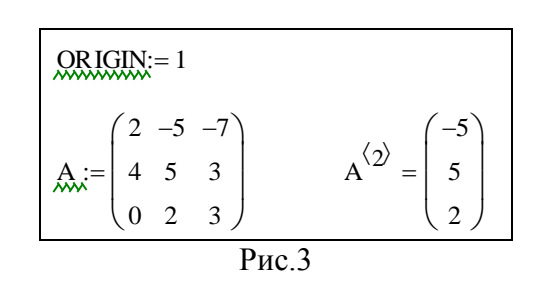

### **Создание вектора и матрицы**

## **Заполнение шаблона:**

- введите имя матрицы и знак присваивания (двоеточие)
- щелкните по значку в панели "Матрицы". В появившейся диалоговой панели введите число строк и столбцов матрицы.
- После нажатия кнопки OK открывается поле для ввода элементов матрицы.
- Заполните метки заполнители соответствующими значениями.

В MathCAD имеется большое количество встроенных функций для действий над матрицами и векторами. Рассмотрим некоторые из них.

Вычисление максимального и минимального элементов матрицы или вектора производится с помощью встроенных функций Max(A ) и Min(A).

**Пример:** Вычислить максимальный и минимальный элемент произвольной матрицы, например:

| $\sum_{\text{Aiv}} = \begin{pmatrix} 1 & 2 & 3 \\ 4 & 5 & 4 \\ 7 & 8 & 9 \end{pmatrix}$ |               |              |
|-----------------------------------------------------------------------------------------|---------------|--------------|
|                                                                                         | $max (C) = 9$ | $min(C) = 1$ |
|                                                                                         |               |              |

Рис. 4. Вычисление максимального и минимального элемента матрицы.

Определение количества столбцов и строк в матрице удобно для проверки действий над многомерными матрицами и векторами. Оно производится с помощью встроенных функций Cols(A) – число столбцов матрицы А и Rows(A) – число строк матрицы А.

**Пример**. Определить число строк и столбцов в произвольной матрице, например

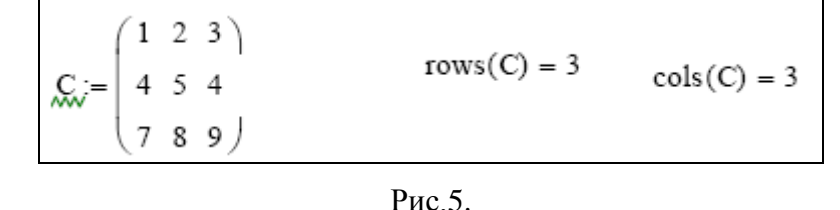

Единичная матрица размером N формируется встроенной функцией Idenfity(N), а след матрицы (сумма элементов главной диагонали)– встроенной функцией tr(A):

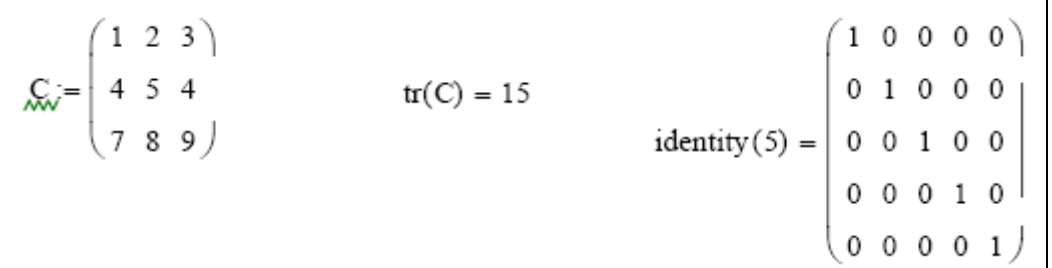

Рис.6 Формирование единичной матрицы и вычисление следа матрицы.

# **Функции формирование новых массивов из существующих**

- $\bullet$  augment  $(A, B)$  формирует массив, расположением A и B бок о бок, причем массивы A и B должны иметь одинаковое число строк.
- $\bullet$  stack (A, B) формирует массив, расположением A над B, причем массивы

A и B должны иметь одинаковое число столбцов.

 $\bullet$  submatrix (A, ir, jr, ic, jc) - формирует подматрицу, содержащую строки с ir по jr и столбцы с ic по jc матрицы A.

$$
A_{\text{max}} := \begin{pmatrix} -1 & -2 \\ -3 & -7 \\ -4 & -9 \end{pmatrix} \qquad B := \begin{pmatrix} 11 & 12 \\ 13 & 17 \\ 14 & 19 \end{pmatrix}
$$
  
\nstack(A, B) = \begin{pmatrix} -1 & -2 \\ -3 & -7 \\ -4 & -9 \\ 11 & 12 \\ 13 & 17 \\ 14 & 19 \end{pmatrix} \qquad \text{augment}(A, B) = \begin{pmatrix} -1 & -2 & 11 & 12 \\ -3 & -7 & 13 & 17 \\ -4 & -9 & 14 & 19 \end{pmatrix}

ORIGIN := 1

\nM := 
$$
\begin{pmatrix} 1 & 7 & 1 \\ 5 & 8 & 2 \\ 6 & 9 & 3 \end{pmatrix}
$$
 submatrix M, 2, 3, 1, 2) = 
$$
\begin{pmatrix} 5 & 8 \\ 6 & 9 \end{pmatrix}
$$
\nM3BIREKAOTCS 9.3

\nM3BIREKAOTCS 10.2 (BKJIOVITEJJHIO)

\n1.1 2 (BKJIOVUTEJJHIO)

Рис.8

 $\frac{3a\pi a$ ние №1. Вычислить значение матричного выражения  $(A \cdot B + C)^{T}$ 

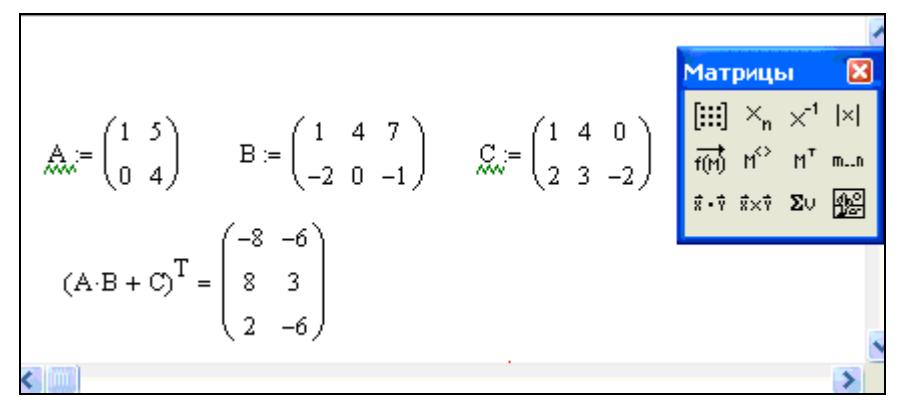

Рис. 9

**Задание №2** Сформировать вектор х по правилу  $x_i = \sin i$ ,  $i = 1..4$ , сис. Этис. Этис. Этис. Этис. Этис. Этис. Этис. Этис. Этис. Этис. Этис. Этис. Этис. Этис. Этис. Этис. Этис. Этис. Э<br>И матрицу А размером 5 Х 8 по правилу  $A_{i,j} = \cos(\pi(i+j)) + i/2$ 

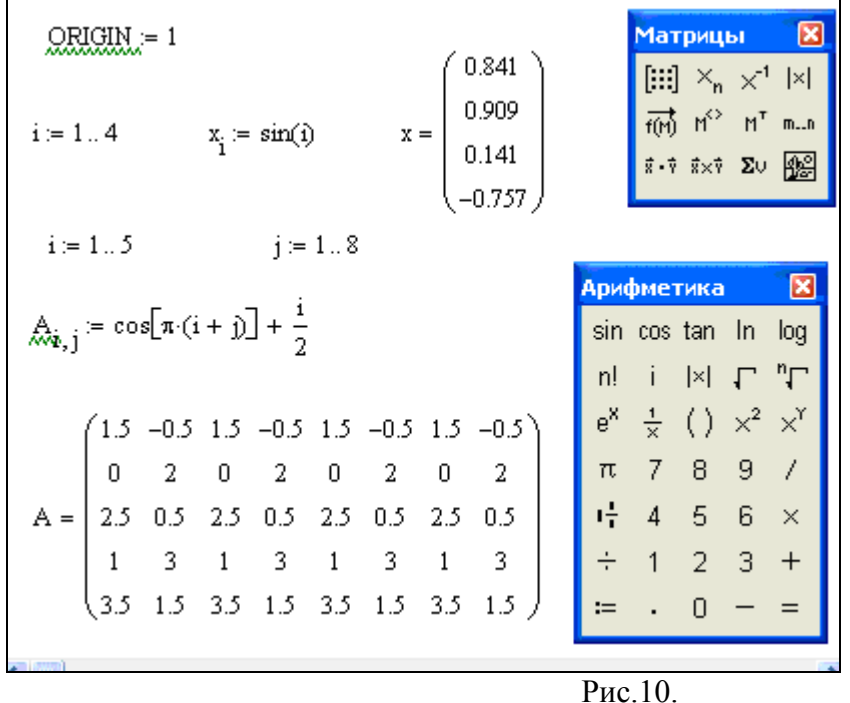

 $\left[-X1 - 7X2 + 6X3\right] = -14$ 

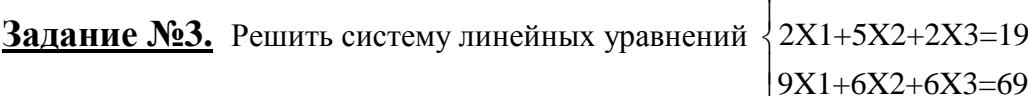

 $9X1+6X2+6X3=69$ 

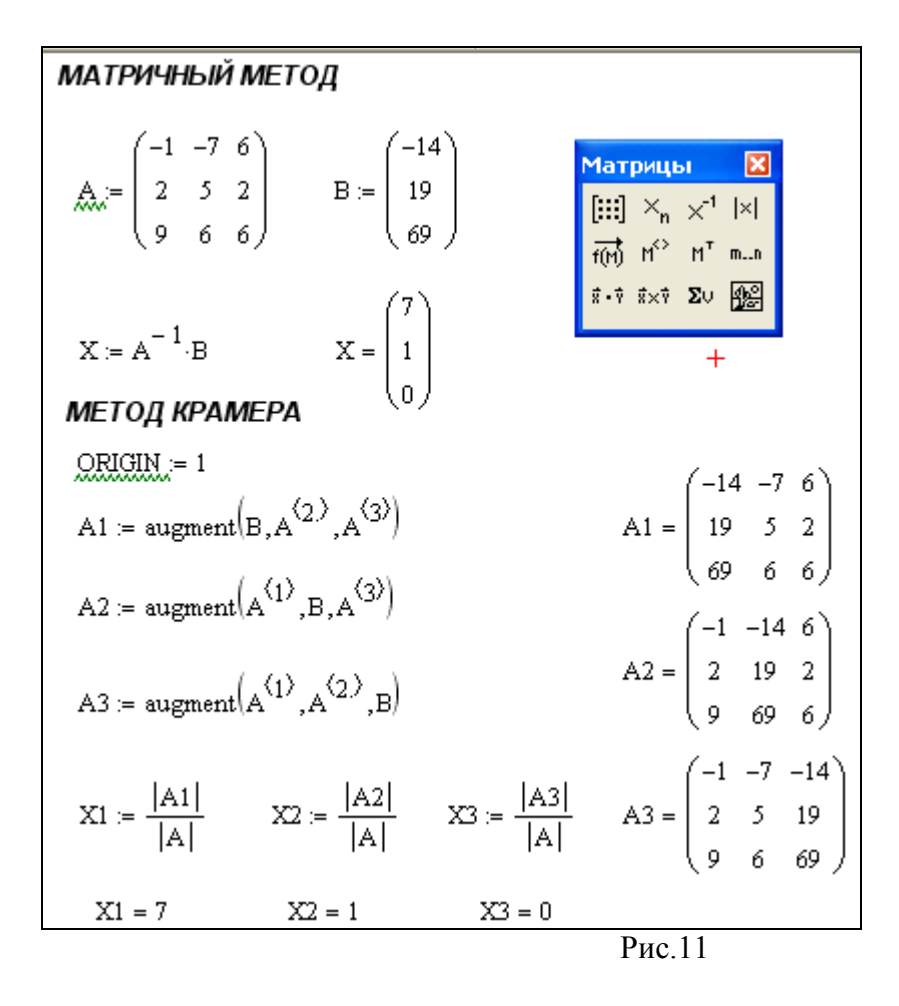

Задание 1. Вычислите значение матричного выражения, для своего варианта. (См. рис. $9$ )

Задание 2. Двумя способами (матричным и методом Крамера) решить систему линейных уравнений .(См. рис.11)

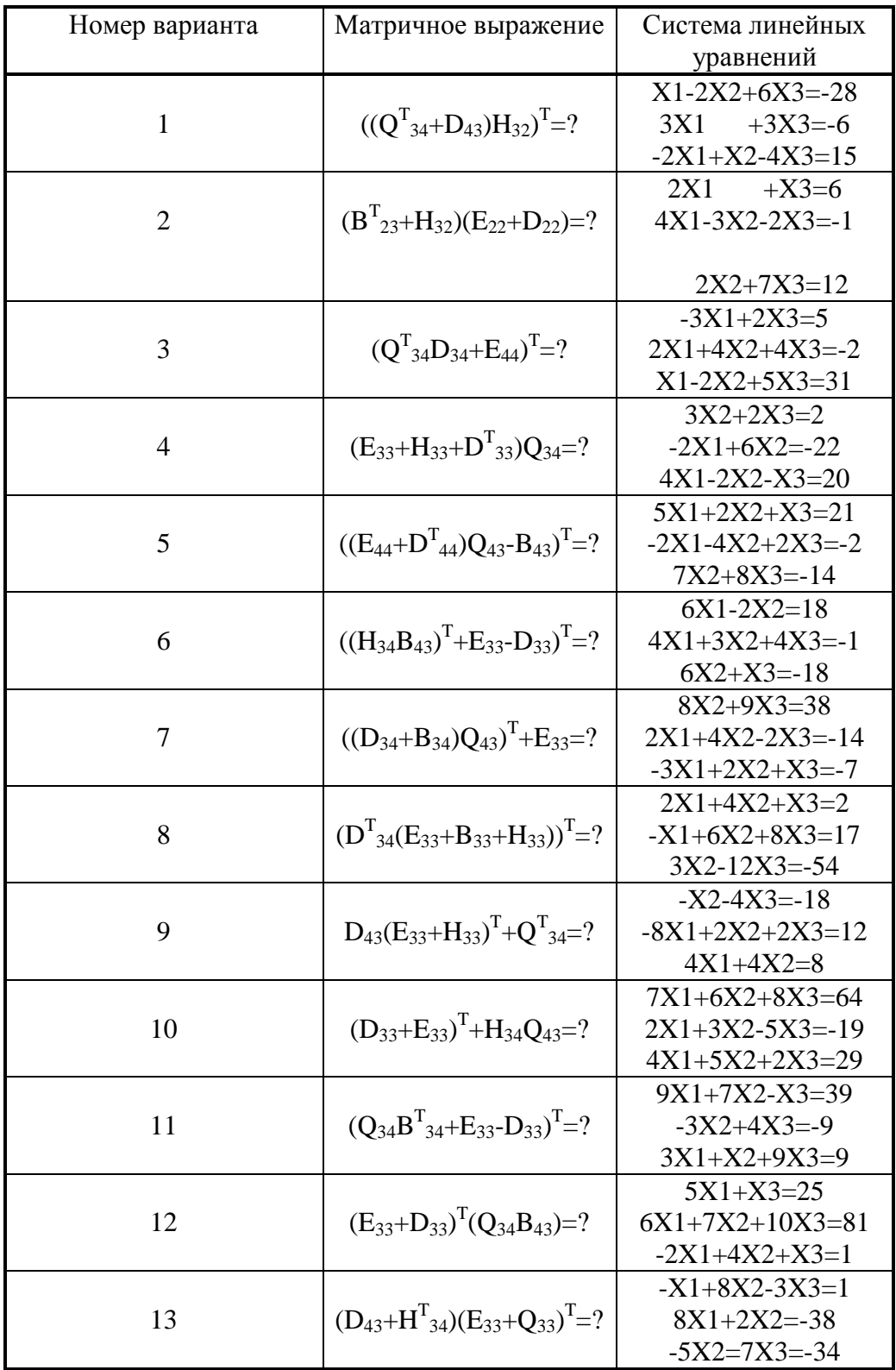

Варианты заданий

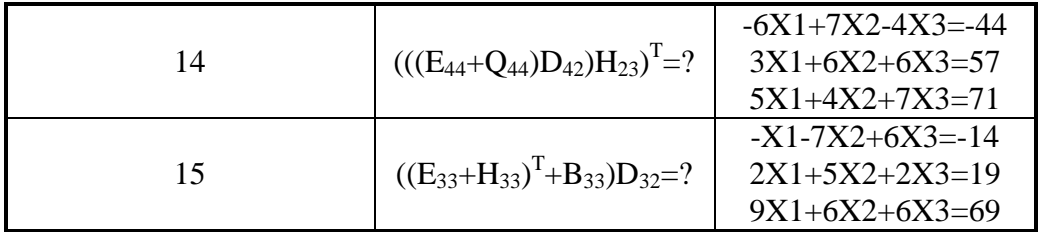

Задание 3. Сформировать вектор *х* из *N* элементов по правилу  $f_l(x)$  и матрицу *A* размером  $K \times L$  по правилу  $f_2(i,j)$ .

| Номер<br>варианта | $f_1(i)$        | N              | $f_2(i,j)$                                                        | K              | L              |
|-------------------|-----------------|----------------|-------------------------------------------------------------------|----------------|----------------|
| 1                 | $\sin i$        | 6              | $\cos(\pi(i+j)) + i/2$                                            | 5              | 8              |
| $\overline{2}$    | $\cos i$        | 5              | $ln(i+j+2)-2/j$                                                   | $\overline{4}$ | 6              |
| 3                 | $\sqrt{i}$      | $\overline{4}$ | $e^{(\sin(i-j))}$                                                 | $\overline{4}$ | 9              |
| $\overline{4}$    | lg i            | 3              | $lg(2+ 2i+3j )$                                                   | 8              | $\overline{7}$ |
| 5                 | $i + \sqrt{i}$  | $\overline{7}$ | $(i+j)^{2,5}$                                                     | 5              | 6              |
| 6                 | $\sin i$        | $\overline{4}$ | $\sin i-j  + \cos i+j $                                           | 8              | $\overline{4}$ |
| $\overline{7}$    | $i - \sqrt{i}$  | 5              | $\cos\lg(i+2j)$                                                   | 9              | 5              |
| 8                 | $\cos i$        | 8              | $e^{-\cos(i) + j^{-1}}$                                           | 10             | $\overline{4}$ |
| 9                 | $\pi i + 2.5$   | 3              | $\frac{\sin\left(1/(i+j+12)\right)}{\sin\left(1/(i+j+12)\right)}$ | 5              | $\overline{7}$ |
| 10                | ln i            | $\tau$         | $ln(i+j+5)$                                                       | 6              | 8              |
| 11                | $\sqrt{i+6}$    | 6              | $e^{-i} + e^{-j} + i$                                             | 8              | 5              |
| 12                | $\log_4 i$      | $\overline{4}$ | $\sin \cos(i - j)$                                                | $\overline{7}$ | 9              |
| 13                | lg i            | 10             | $(i + j)^{2/j}$                                                   | 10             | 6              |
| 14                | $e^{-i}$        | $\overline{4}$ | $\sin(i+2j)$                                                      | 6              | 6              |
| 15                | $\ln  i + 5 $   | 12             | $\sin(\pi(i-j))-j$                                                | $\tau$         | 5              |
| 16                | $\sin(2i)$      | 8              | $\sqrt[3]{(i-j)^2+5}$                                             | $\overline{4}$ | $\tau$         |
| 17                | $\sqrt[3]{i+4}$ | 6              | $\cos \ln(i + 2j)$                                                | 5              | $\overline{4}$ |
| 18                | $\log_2 i$      | $\overline{7}$ | $e^{(\sin(i+j))}$                                                 | $\overline{4}$ | 6              |

Задание 4 Для матрицы А из задания 3 вывести число строк и столбцов. Выделить из матрицы А произвольную подматрицу размера 3 х 3 и сложить её с единичной матрицей. Вычислить след полученной матрицы.